RARIORA ET MIRABILIA

 $\frac{1}{3}$   $\frac{1}{3}$ 

## VIAGGI MINERALOGICI DI SPIRITO BENEDETTO NICOLIS DI ROBILANT

A cura di VALERIA GARUZZO

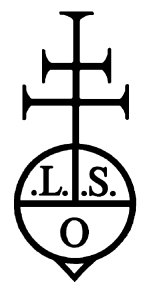

LEO S. OLSCHKI EDITORE 2001

## INDICE GENERALE

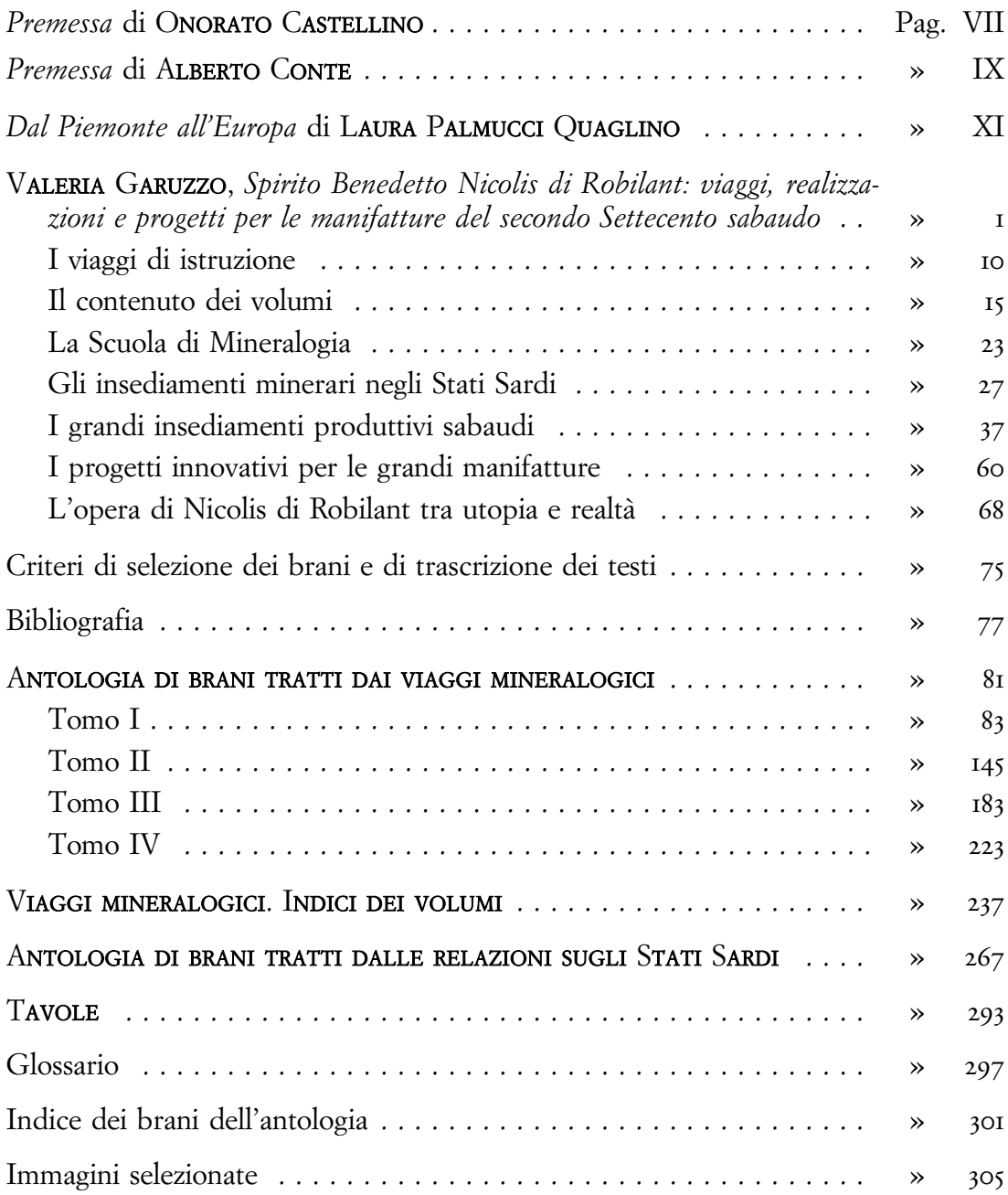

 $-3II -$